#### **УДК 681.3.513**

### **Е. А. Никулин**

# **ПРОЦЕДУРНЫЙ ШУМ И МУЛЬТИВАРИАНТНЫЙ ТАЙЛИНГ**

Нижегородский государственный технический университет им. Р. Е. Алексеева

**Тема работы**: Создание процедурных бесшовных текстур с неповторяющимися плитками. **Цель работы**: Развитие методов процедурного бесшовного текстурирования. **Метод решения**: Особый выбор узловых элементов текстурной решетки. **Оригинальность**: Обеспечен непериодичный тайлинг больших мультитекстур. **Выводы**: Метод предназначен для бесшовного покрытия больших площадей с малыми затратами ресурсов.

*Ключевые слова*: текстура, клеточный шум, тайлинг.

Статья посвящена совершенствованию *тайлинга* – создания процедурных текстуртайлов (от *tile* – плитка), способных бесшовно соединяться друг с другом в желаемых направлениях. После краткого изложения и иллюстрации алгоритма синтеза так называемого *клеточного шума* (ограничимся его 2D-вариантом) будет предложен способ вариации его исходных данных, обеспечивающий гладкость сшивки текстур по границам и неповторяемость их внутреннего рисунка.

Работа генератора клеточного шума происходит на решетке, разбивающей текстурную карту с габаритами  $\{N,M\}$  на клетки, уложенные в *п* рядов и *т* колонок длиной и высотой

$$
d = M/m, \quad h = N/n \tag{1}
$$

текселов (рис. 1, *а*). В узлах решетки задаются / вычисляются узловые элементы  $e_{00} \div e_{nm}$  – числа или векторы, используемые для расчета значений шумовой функции во всех текселах. В простейшем *численном шуме* они генерируются как случайные числа  $e_{ij}$ =rnd(1) = [0,1]. В самом распространенном виде клеточного шума – градиентном *шуме Перлина* [1] – в узлах решетки генерируются нормированные векторы градиентов  $\mathbf{G}_{ij} = [\sin(\phi_{ij})\,\cos(\phi_{ij})]$  со случайными углами  $\varphi_{ij}$  =  $rnd(2\pi) \in [0, 2\pi]$ , после чего вычисление значения шумовой функции в каждом *v*,*u*-м текселе карты производится в следующем порядке:

определяются целочисленные координаты клетки, содержащей тексел:

$$
i = \lfloor \nu/h \rfloor - \{\nu = N\}, \quad j = \lfloor \nu/d \rfloor - \{\nu = M\};\tag{2}
$$

находятся нормализованные клеточные параметры тексела (рис. 1, *б*):

$$
t = v/h - i \in [0, 1], \quad \tau = u/d - j \in [0, 1]; \tag{3}
$$

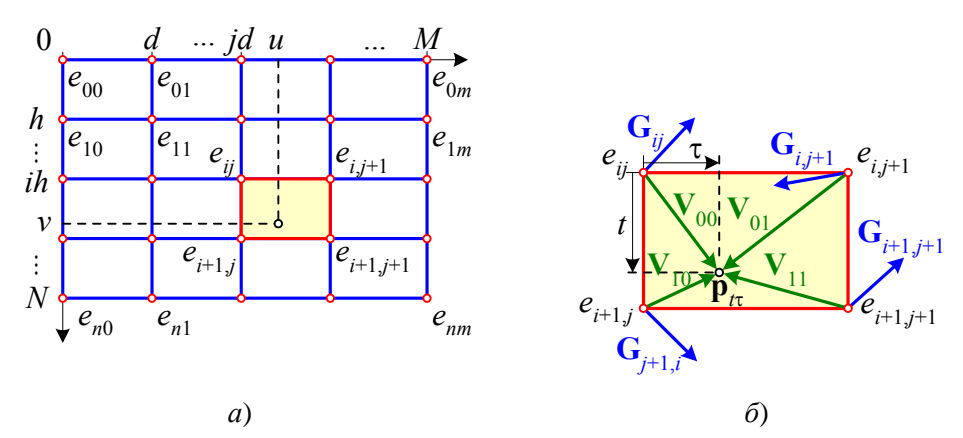

**Рис. 1. Решетка и клетка для шума Перлина**

 $\overline{a}$ 

Никулин Е. А., 2016.

• из углов клетки в точку  $\mathbf{p}_{\mu} = [\tau \ t]$  проводятся векторы

$$
V_{00} = [\tau \ t], \quad \mathbf{V}_{01} = [\tau - 1 \ t], \quad \mathbf{V}_{10} = [\tau \ t - 1], \quad \mathbf{V}_{11} = [\tau - 1 \ t - 1]; \tag{4}
$$

скалярные произведения градиентных и угловых векторов

$$
e_{ij} = \mathbf{G}_{ij} \cdot \mathbf{V}_{00}, \ e_{i,j+1} = \mathbf{G}_{i,j+1} \cdot \mathbf{V}_{01}, \ e_{i+1,j} = \mathbf{G}_{i+1,j} \cdot \mathbf{V}_{10}, \ e_{i+1,j+1} = \mathbf{G}_{i+1,j+1} \cdot \mathbf{V}_{11};
$$
\n(5)

эти числа используются для вычисления значения шума методом бипараметрической интерполяции:

$$
F_{vu} = \lim \left( \lim \left( e_{ij}, e_{i+1,j}, L(t) \right) \lim \left( e_{i,j+1}, e_{i+1,j+1}, L(t) \right) L(\tau) \right) \ \forall v = 0, N, \ u = 0, M \ . \tag{6}
$$

В (6) использована функция  $\lim(A,B,t)=A\cdot(1-t)+B\cdot t$  линейной интерполяции от объекта A до объекта B по нормализованному параметру  $t \in [0,1]$ . Таким параметром могут быть значения функции  $L(t) \in [0, 1]$ , которая должна обладать обязательными свойствами  $L(0)=0$  и  $L(1)=1$ , обеспечивающими непрерывность соединения смежных клеток шумовой функции, и желательными свойствами  $L'(1)=L'(0)=0$  и  $L''(1)=-L''(0)$  первого и второго порядков гладкости сшивки. На рис. 2 построены графики и приведены примеры цветовой интерполяции для трех полиномиальных функций интерполяции:

- простейшей линейной функции  $L_1(t)=t$ , при которой и при  $L_1(\tau)=\tau$  (6) превращается в билинейную интерполяцию;
- нелинейных функций  $L_3(t)=3t^2-2t^3$  и  $L_5(t)=10t^3-15t^4+6t^5$ , создающих двойную гладкость стыковки и больший контраст изображения;
- возможно использование косинусной (не полиномиальной) функции интерполяции  $L_{\rm co}(t)$ =0.5(1-cos( $\pi t$ )), отличающейся от  $L_3(t)$  максимум на 0.01, но вычислительно более трудоемкой. Поэтому эту функцию следует признать неэффективной.

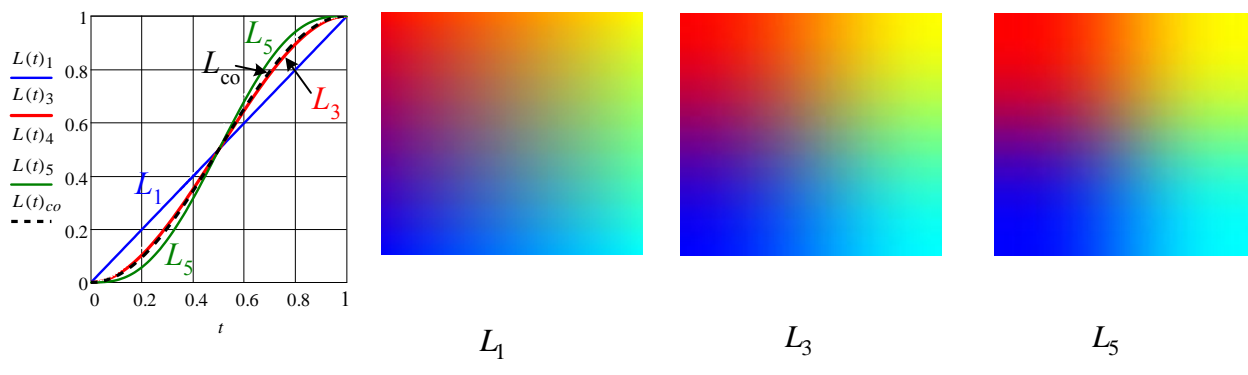

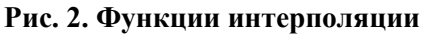

Благодаря интерполяции создается коррелированность клеточного шума, приводящая к образованию на текстуре причудливых фигур. Важно, что благодаря перебору в (6) текселов всей карты, а не в отдельных клетках по номерам (2), текстура будет закрашена без наложений и пропусков, а длина и высота клетки в (1) не обязаны быть степенями двойки и даже целочисленными! Это особенно ценно при выборе размеров решетки, которые могут быть произвольными целыми числами  $n \leq N$  и  $m \leq M$ .

Перед выводом на экран карты, заполненной значениями шумовой функции  $F_{vu}$  $\forall v = 0, N$ ,  $u = 0, M$ , она подвергается преобразованиям, имеющим следующие цели:

- приведение карты к виду, удобному для её дальнейших преобразований;
- преднамеренное искажение карты для достижения желаемых визуальных эффектов;
- конвертация значений карты в используемую цветовую палитру дисплея.

Хорошо, когда экстремальные значения карты равны 0 и 1 (такие нормализованные карты будем обозначать как  $H$ ). Это желание реализуется потексельной операцией нормали*зации*  $H = norm(F)$  произвольной карты F со значениями матричной функции

$$
norm(F)_{vu} = \frac{F_{vu} - \min(F)}{\max(F) - \min(F)} \in [0, 1] \ \forall v = \overline{0, N}, \ u = \overline{0, M} \ . \tag{7}
$$

При этом обеспечивается максимальное растяжение значений карты в единичном интервале [0, 1] с min(H)=0 и max(H)=1.

Нормализация минимизирует вычислительные затраты, а то и обеспечивает саму возможность выполнения других операций с картами:

- $k_{\rm M}H$  масштабирование карты H, позволяющее при  $k_{\rm M}$ <1 уменьшить яркость её изображения, а также преобразовать все ее значения в оттенки серого цвета с цветовыми матрицами  $R = G = B = 255H$  палитры «True Color». Для получения разноцветной текстуры нужно сгенерировать три карты  $H_r$ ,  $H_g$ ,  $H_b$  и выводить на экран смесь цветовых матриц  $R = 255H_r$ ,  $G = 255H_g$  и  $B = 255H_h$ ;
- $F+k_c$  смещение карты  $F$ , позволяющее совместно с масштабированием повысить яркость изображения нормализованной карты в  $k_{s}$  раз:

$$
bright(H,k_{\rm s})_{vu} = \frac{H_{vu} + k_{\rm s} - 1}{k_{\rm s}} \quad \forall v = \overline{0, N}, \ u = \overline{0, M} \ ; \tag{8}
$$

- в различных графических программах имеется великое множество нелинейных фильтров, потексельно, аналогично фильтрам (7), (8), обрабатывающих изображения по определенным алгоритмам. Из-за очевидного факта, что «нельзя объять необъятное», ограничимся лишь несколькими фильтрами:
	- ↓ гамма-коррекция

$$
gamma(H,p)_{vu} = H^p_{vu} \quad \forall v = \overline{0,N}, \ u = \overline{0,M} \ ; \tag{9}
$$

изменяет в нормализованной карте соотношение между темными и светлыми участками согласно графику степенной функции на интервале [0, 1]. При степени  $p$ <1 яркость темных участков растет сильнее, чем светлых, а при  $p$ >1 яркость светлых участков снижается больше, чем темных;

 $\Diamond$  фильтр «Штамп» с уровнем  $f_1$  заменяет в карте F все значения  $F_{vu} \ge f_1$  на 1, а все остальные — на 0, делая карту нормализованной:

$$
stamp(F, f_1)_{vu} = \{F_{vu} \ge f_1\} \ \forall v = \overline{0, N}, \ u = \overline{0, M} \ ; \tag{10}
$$

 $\Diamond$  абсолютный фильтр заменяет в карте F все имеющиеся отрицательные значения на положительные:

$$
abs(F)_{vu} = |F_{vu}| \quad \forall v = \overline{0, N}, \ u = \overline{0, M} \ ; \tag{11}
$$

периодический модульный фильтр заменяет все значения карты, лежащие вне ♦ диапазона  $[0,1)$ , на значения

$$
modul(F)_{vu} = mod(mod(F_{vu}, 1) + 1, 1) \in [0, 1) \,\forall v = \overline{0, N}, \ u = \overline{0, M};
$$
 (12)

• цветовое смешивание нормализованной карты  $H$ , создающее RGB-вектор цвета  $(v, u)$ го тексела как линейную интерполяцию от цвета  $c_0$  до цвета  $c_1$  по нормализованному параметру  $H_{vu} \in [0, 1]$ :

$$
\min 2(c_0, c_1, H)_{vu} = \lim (c_0, c_1, H_{vu}) \ \forall v = 0, N, \ u = 0, M.
$$
 (13)

Применение в (13) нелинейных функций интерполяции  $L_3(H_{vu})$  и  $L_5(H_{vu})$  приве-

дет к обострению контраста цветового перехода (см. рис. 2). Более красочные эффекты дает трехцветное смешивание

 $\text{mix3}(c_0, c_1, c_2, H)_{\text{out}} = (1 - t)c_0 + 2t(1 - t)c_1 + t^2c_2 \quad \forall v = 0, N, \ u = 0, M, t = H_{\text{out}}$  $(14)$ устроенное аналогично квадратичной линии Безье. Благодаря свойству любой линии Безье лежать в выпуклой оболочке ее узловых точек, трехцветная смесь всегда будет находиться в цветовом RGB-пространстве между точками  $c_0$ ,  $c_1$  и  $c_2$ . Отметим, что квалратичная интерполяция таким свойством не облалает. На основе полиномиальной модели Безье можно смешивать любое количество цветов;

- *фрактализация* (от *fraction* дробить) создание карты  $F^{\text{avaym>}}$  с теми же размерами  $\{N,M\}$ , но на более частой решетке с кратным числом рядов *уп* и/или колонок  $\mu$ т (вот здесь-то и возможны решетки с нецелочисленными длиной и высотой клетки!). Подражая музыкальной октаве, в которой отношение частот верхнего и нижнего звуков равно двум, процедурную карту с частотами  $v=\mu=2^k$  также называют k-й *октавой*. Ничто не мешает использовать гармоники с разными и не равными степеням 2 частотами у и  $\mu$ , что позволяет создать анизотропные текстуры с разными свойствами по горизонтали и вертикали;
- смешивание текстур с разными частотами позволяет добавить к пространственно протяженным деталями изображения текстуры  $H^{< n,m>}$  более мелкие детали гармоник  $H^{\text{<}v n \times \mu m\text{>}}$ . В формуле фрактального смешивания

$$
C = k_0 H^{\langle n \times m \rangle} + k_1 H^{\langle \text{V}_1 n \times \mu_1 m \rangle} + k_2 H^{\langle \text{V}_2 n \times \mu_2 m \rangle} + \dots
$$
 (15)

сумма коэффициентов  $k_0, k_1, k_2...$  должна быть равна 1 с целью удержания значений карты С в диапазоне [0,1]. Если задавать веса в порядке убывания  $k_0 \ge k_1 \ge k_2 \ge \dots$ , то низкочастотные гармоники (крупные детали текстуры) будут иметь относительно большую яркость, чем высокочастотные (мелкие детали).

Очень простой способ сделать генерируемую текстуру тайловой - это уравнять граничные узловые элементы:

• верхнего ряда решетки с нижним для тайлинга плиток по вертикали:

$$
e_{n0} = e_{00}, \ e_{n1} = e_{01}, \ \ldots, \ e_{nm} = e_{0m}; \tag{16}
$$

• левой колонки с правой для бесшовного соединения по горизонтали:

$$
e_{0m} = e_{00}, \ e_{1m} = e_{10}, \ \ldots, \ e_{nm} = e_{n0}; \tag{17}
$$

• для бесшовного размножения во все стороны актуальны оба условия (16), (17).

На рис. 3 показана работа генератора численного шума и результаты операций (7)–(12) и (13)–(15) при исходных данных  $N=120$ ,  $M=150$ ,  $n=4$ ,  $m=5$  и размерах клеток  $d=h=30$ текселов:

а) на случайных узловых элементах тайловой решетки

 $E = \begin{bmatrix} 0.737 & 0.797 & 0.148 & 0.318 & 0.01 & 0.737 \\ 0.259 & 0.647 & 0.366 & 0.696 & 0.184 & 0.259 \\ 0.562 & 0.695 & 0.595 & 0.096 & 0.044 & 0.562 \\ 0.736 & 0.793 & 0.627 & 0.525 & 0.103 & 0.736 \\ 0.737 & 0.797 & 0.148 & 0.318 & 0.01 & 0.737 \end{bmatrix$ 

сгенерирована карта  $F^{< n \times m>}$ с экстремальными значениями  $min(F) \approx 0.01$  и max(F)≈0.797. Изображение получено по (13) цветовым смешиванием  $mix2(c_{\text{TE}}, c_{\text{cr}}, F)$ от темно-красного цвета  $c_{\text{TE}} = [128 \ 0 \ 0]$  до светло-голубого  $c_{\text{CF}} = [128 \ 255 \ 255]$ ;

- *б*) на той же решетке по (7) создана нормализованная карта  $H = norm(F)$  с  $min(H)=0$ , max*H*1 и хорошо заметным повышением контраста;
- $\epsilon$ ) на той же решетке по (8) сгенерирована карта  $B = bright(F, 2)$  с min $(B) = 0.505$ , max $(B)$ =0.899 и вдвое большей яркостью, чем у карты  $F$  ;
- *г*) на той же решетке по (9) выполнена гамма-коррекция  $G = \text{gamma}(F, 0.5)$  с min $(G) = 0.1$ , max $(G)$ =0.893 и бо́льшим контрастом, чем у карты  $B$  ;
- *д*) на той же решетке по (10) построен штамп $S^{\langle n,m \rangle} = \text{stamp}(F^{\langle n,m \rangle}, 0.5)$  с пороговым уровнем  $f_1 = 0.5$ ;

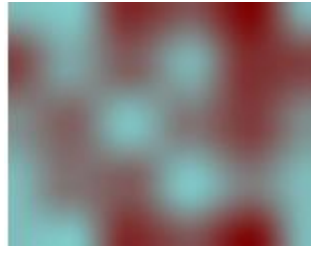

*a*)  $F^{\langle n \times m \rangle}$ 

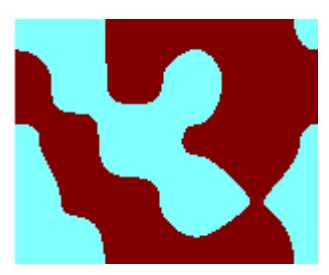

*д*) *S*=*stamp*(*F*,0.5)

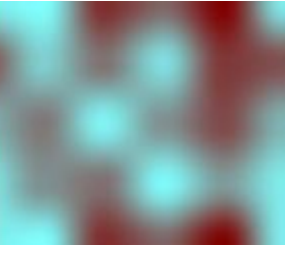

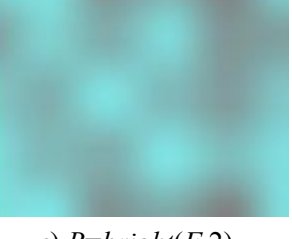

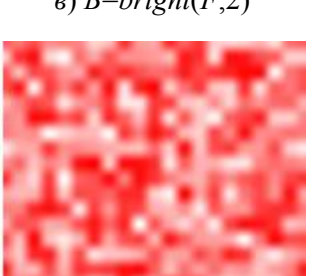

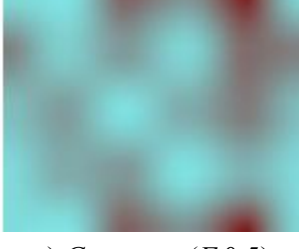

*б*) *H*=*norm*(*F*) *в*) *B*=*bright*(*F*,2) *г*) *G*=*gamma*(*F*,0.5)

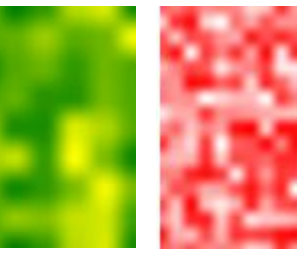

*ж*)  $H^{<4n\times4m>}$ 

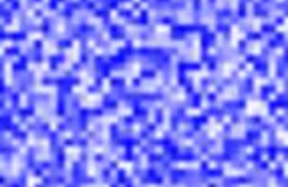

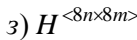

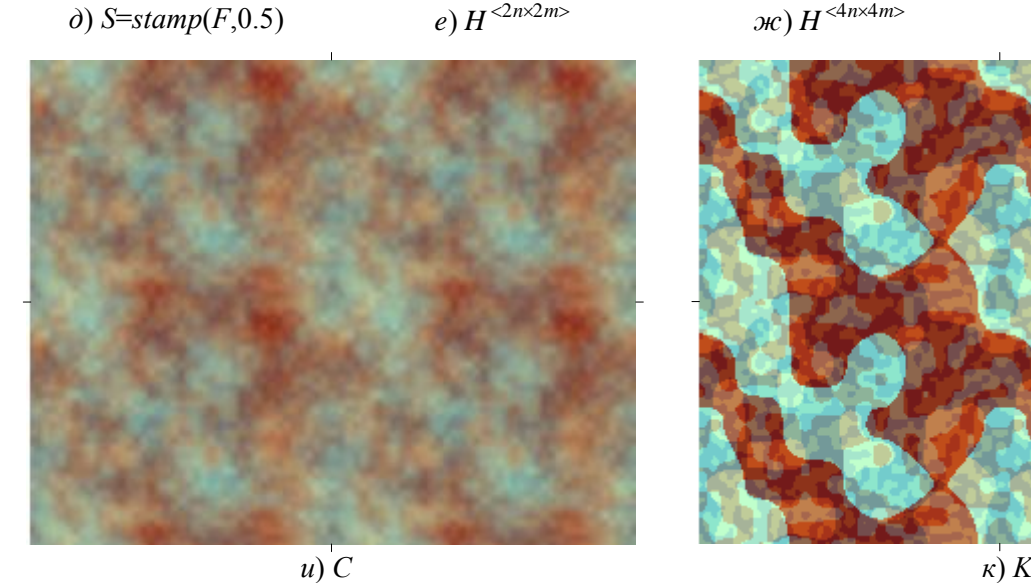

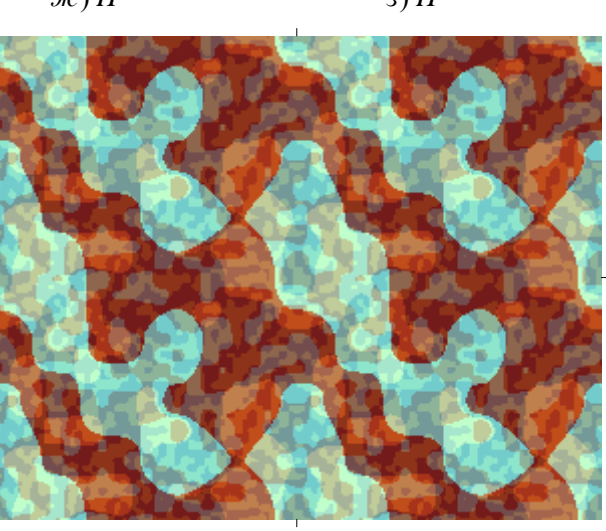

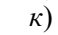

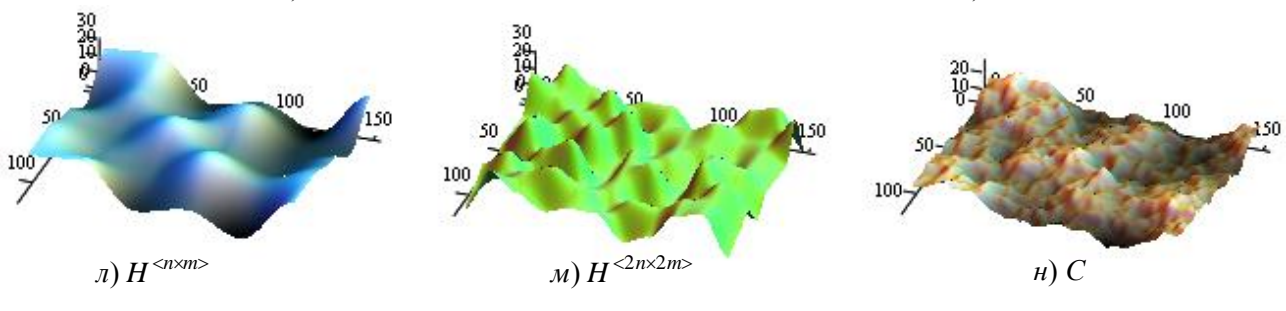

**Рис. 3. Численный шум**

- $e$ ) изображение карты первой октавы  $H^{<2n\times 2m>}$  получено по (13) линейным смешиванием  $mix2[c_{\rm \tau s}.c_{\rm\bf\pi},H^{\rm<8x10>})$  от темно-зеленого цвета  $\,c_{\rm \tau s}$ =[0 128 0] до желтого  $\,c_{\rm\bf\pi}$ =[255 255 0];
- $\omega$ ж)карта второй октавы  $H^{<4n\times4m>}$  получена линейным смешиванием  $mix2\big(c_6,c_{\kappa},H^{<16\times20>}\big)$ от белого цвета  $c_6 = [255 \ 255 \ 255]$  до красного  $c_{\kappa} = [255 \ 0 \ 0];$
- з) карта третьей октавы  $H^{<8n\times 8m>}$  получена линейным смешиванием  $mix2\big(c_{\rm c},c_{\rm 6},H^{<32\times 40>}\big)$ от синего цвета  $c_{\rm c}$  =[0 0 255] до белого  $c_6$ ;
- *и)* разноцветный шум  $C = 0.5H^{\langle n,m \rangle} + 0.2H^{\langle 2n,2m \rangle} + 0.2H^{\langle 4n,4m \rangle} + 0.1H^{\langle 8n,8m \rangle}$  получен по (15) покомпонентным смешиванием четырех октавных карт и бесшовно размножен в два ряда и две колонки;
- *к)* разноцветный камуфляж  $K = 0.5 S^{< n,m>} + 0.2 S^{< 2n,2m>} + 0.2 S^{< 4n,4m>} + 0.1 S^{< 8n,8m>}$  получен покомпонентным смешиванием четырех октавных штампов и бесшовно размножен в два ряда и две колонки.

Процедурный шум, и не только численный, имеет полезное применение как *генератор 3D-ландшафта* [2], в котором значения шумовой функции рассматриваются не как цвета текселов плоского изображения, а как *карта высот* рельефа на плане *vu* , по которой строится полигональная сеть. На рис. 3,  $\pi - \mu$  показаны поверхности карт  $H^{<sub>n<sub>2</sub></sub>$  (см. рис. 3,6),  $H^{<2n\times 2m>}$  (см. рис. 3,*е*) и одной секции тайловой текстуры на рис. 3,*и*. Для получения хорошей выпуклости рельефа значения карт увеличены в 30 раз.

При создании тайлового шума Перлина уравниваются граничные векторы

 $\mathbf{G}_{n0} = \mathbf{G}_{00}, \ \mathbf{G}_{n1} = \mathbf{G}_{01}, \ \ldots, \ \mathbf{G}_{nm} = \mathbf{G}_{0m};$ 

$$
\mathbf{G}_{0m} = \mathbf{G}_{00}, \ \mathbf{G}_{1m} = \mathbf{G}_{10}, \ldots, \ \mathbf{G}_{nm} = \mathbf{G}_{n0}
$$

,

тогда в (5) автоматически получатся требуемые граничные элементы (16), (17). Шум Перлина обладает следующими свойствами:

- благодаря нормализованной параметризации (3), все клетки решетки параметрически квадратны при любых геометрических размерах (1);
- во всех узлах решетки значения карты *Fih*, *jd* равны нулю ввиду обнуления соответствующих векторов в (4). Это объясняет появление в Перлин-текстурах горизонтально и вертикально ориентированных прямоугольных деталей;
- на одноклеточной тайловой решетке с  $n=m=1$  и равными узловыми векторами  $\mathbf{G}_{00}$  = $\mathbf{G}_{01}$  = $\mathbf{G}_{10}$  = $\mathbf{G}_{11}$  значения карты кососимметричны:  $F_{t\tau}$  = $-F_{1-t,1-\tau}$ ;
- все значения карты гарантированно лежат в интервале  $[-\sqrt{0.5}, \sqrt{0.5}]$  (реально в гораздо более узком), поэтому она нуждается в нормализации.

Возможности шума Перлина проиллюстрированы на рис. 4, где показано несколько его тайловых реализаций с размерами карты  $N=120$  и  $M=150$ , с разными размерами решетки *nm* , фильтрами (7)–(12) и цветовыми / фрактальными смесями (13)–(15):

- $a)$  карта  $F \in [-0.197, 0.197]$  создана на одноклеточной решетке и автоматически промодулирована видеоадаптером так, что отрицательные значения  $F_{vu}$ <0 заменились на положительные  $F_{vu}+1$ ;
- $\delta$ ) та же карта  $F$  нормализована по (7);
- *в)* та же карта преобразована абсолютным фильтром (11) и нормализована;
- г) типичный нормализованный Перлин-шум на решетке из 12×15 квадратных клеток;
- $\partial$ ) волноподобный шум построен на решетке из 10×3 горизонтально вытянутых клеток;
- $e$ ) шум построен на решетке  $3\times3$ , усилен в 10 раз и модулирован по (12);
- $x$ )шум, построенный на решетке  $3\times10$ , абсолютизирован по (11) и отштампован по (10) с порогом  $f_1$ =0.1, влияющим на толщину светлых линий;
- з) на решетке из 6×5 клеток созданы и соединены в конечное изображение независимые цветовые Перлин-карты stamp $(R,0)$ , stamp $(G,0)$  и stamp $(B,0)$ ;
- *и) м*) карта  $H^{<4\times2>}$  и три октавные карты  $H^{<8\times4>}$ ,  $H^{<16\times8>}$  и  $H^{<32\times16>}$ ;
- *н)* фрактальная смесь  $C = 0.5H^{\langle 4 \times 2 \rangle} + 0.2H^{\langle 8 \times 4 \rangle} + 0.2H^{\langle 16 \times 8 \rangle} + 0.1H^{\langle 32 \times 16 \rangle}$ , размноженная в два ряда и две колонки.

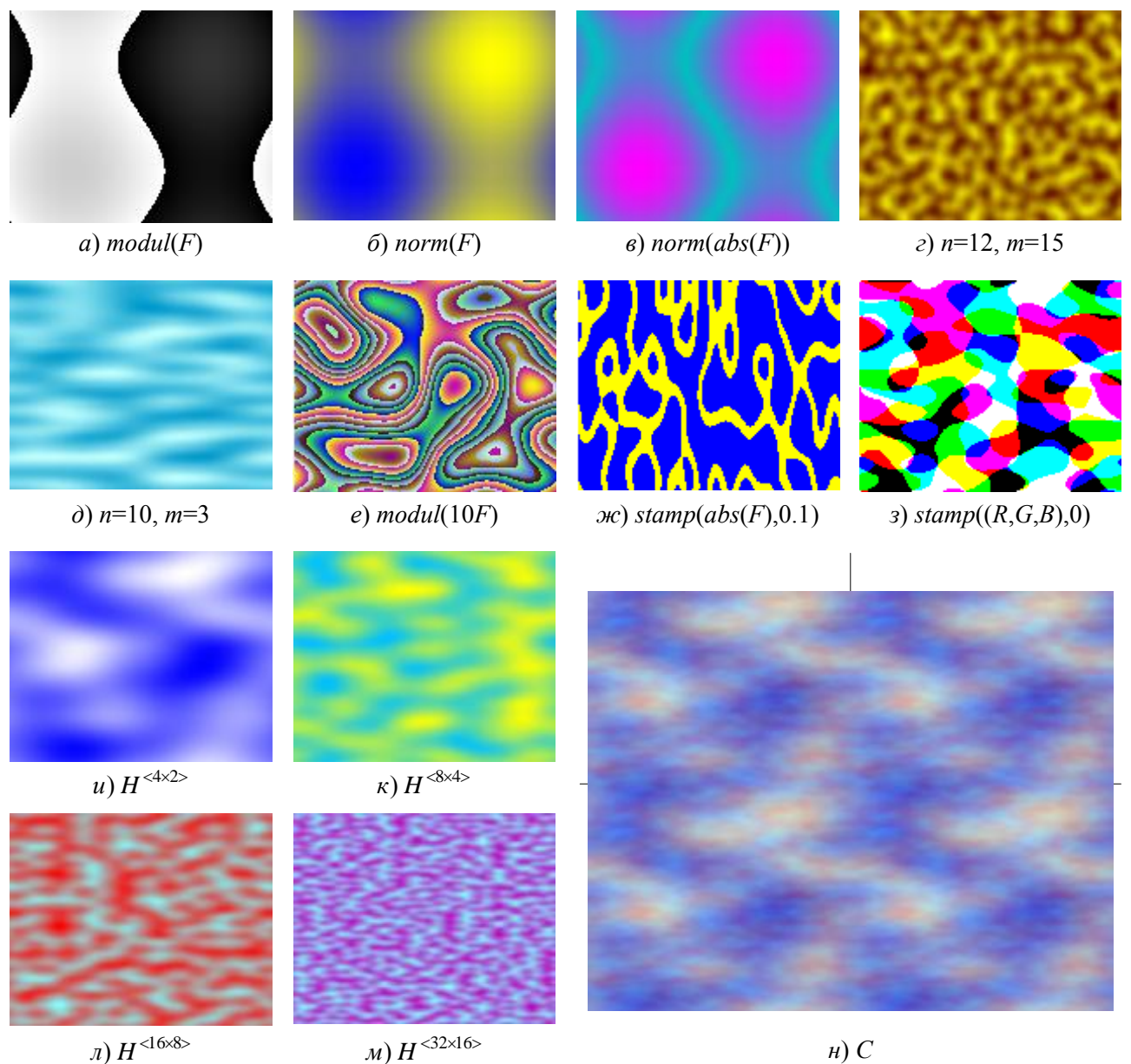

 $\pi$ )  $H^{\leq 16 \times 8>}$ 

**Рис. 4. Шум Перлина**

Для того чтобы тайловая мультитекстура, собранная из одинаковых плиток, не утомляла назойливой периодичностью, нужно генерировать все «плитки» с одинаковыми граничными элементами (16), (17), но с *разными* внутренними элементами  $e_{11} \div e_{n-1,m-1}$ . На рис. 5 показаны слева периодическая 23-укладка из шести одинаковых плиток, а справа – мультивариантная тайловая текстура, в которой все плитки отличаются друг от друга внутри, но совпадают по обозначенным границам сшивки. Заметим, что только левые верхние плитки в обеих текстурах одинаковые. Цветовые переходы изображений получены с помощью сплайнов Безье: левого – линейным смешиванием (13) от темно-коричневого цвета до желтого, а правого – квадратичным смешиванием (14) от коричневого цвета через красный до желтого.

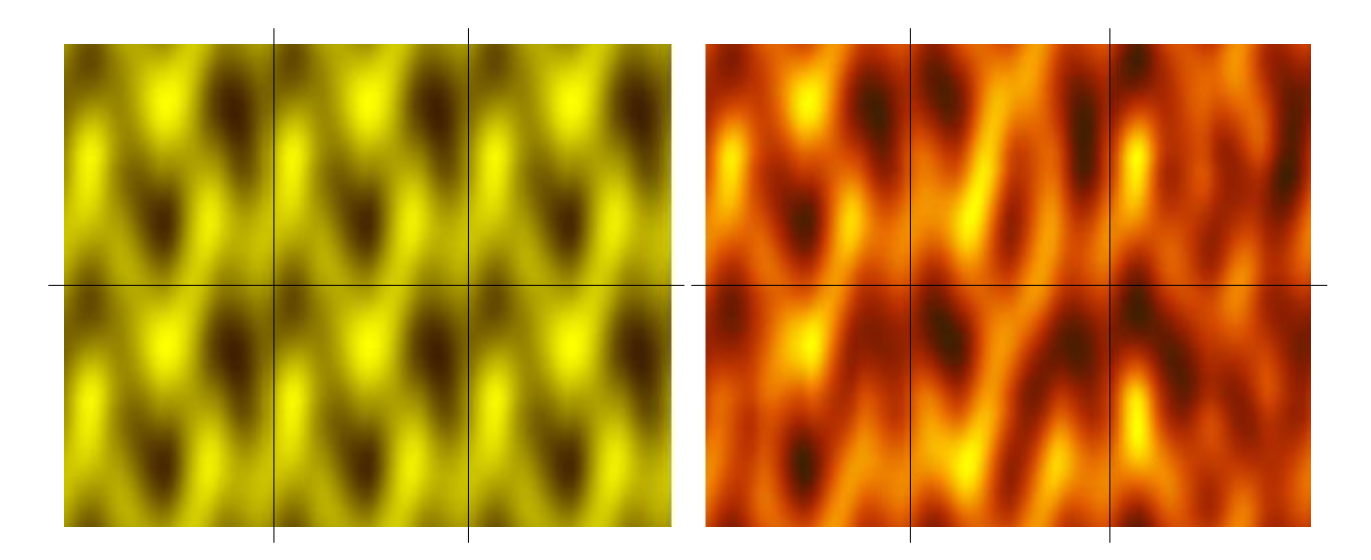

#### **Рис. 5. Периодический и мультивариантный тайлинг**

Метод мультивариантного тайлинга предназначен для бесшовного *последовательного* покрытия больших объемов пространства с малыми затратами памяти по сравнению с ресурсоемким одноразовым генерированием огромной текстуры.

#### **Библиографический список**

- 1. **Ebert, D.S.** Texturing and modeling. A procedural approach. Third edition / D.S. Ebert [et al.]. San Francisco, CA: Morgan Kaufmann Publishers Inc., 2002. – 600 p.
- 2. **Снук, Г**. Создание 3D-ландшафтов в реальном времени с использованием С++ и DirectX 9:  $[\text{пер. c aHTJ.}] / \Gamma$ . Снук. – М.: КУДИЦ – ОБРАЗ, 2007. – 368 с.

*Дата поступления в редакцию 25.01.16*

## **E.A. Nikulin**

## **PROCEDURAL NOISE AND MULTIVARIATE TILING**

Nizhny Novgorod state technical university n.a. R.E. Alexeev

**Subject:** Creation of procedural seamless textures with non-repeating tiles. **Purpose:** Evolution of methods of procedural seamless texturing. **Methodology:** A special choice of node elements of the texture lattice. **Originality:** Is provided non-periodical tiling of the large multitextures. **Findings:** The method is designed for seamless coverage of large areas at low cost resources.

*Key words*: texture, cellular noise, tiling.